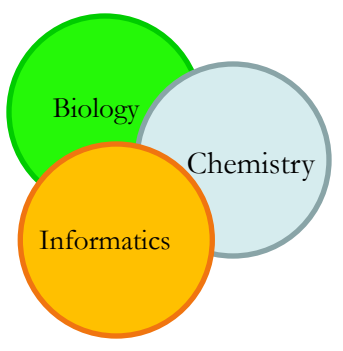

## **Welcome**!

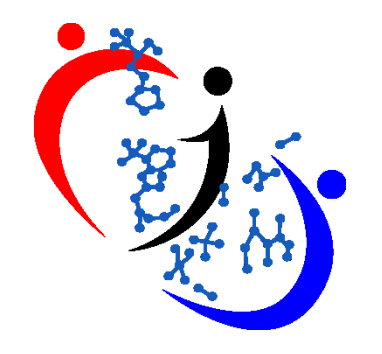

# Mass spectrometry meets cheminformatics WCMC Metabolomics Course 2013 Tobias Kind

# Course 2: Mass spectral and molecular data handling

<http://fiehnlab.ucdavis.edu/staff/kind>

#### **Molecules and mass spectra**

Dense relationship between molecular structure and mass spectra

 $\rightarrow$  Important to handle molecular structures

 $\rightarrow$  Important to handle mass spectra and chromatograms (GC-MS, LC-MS)

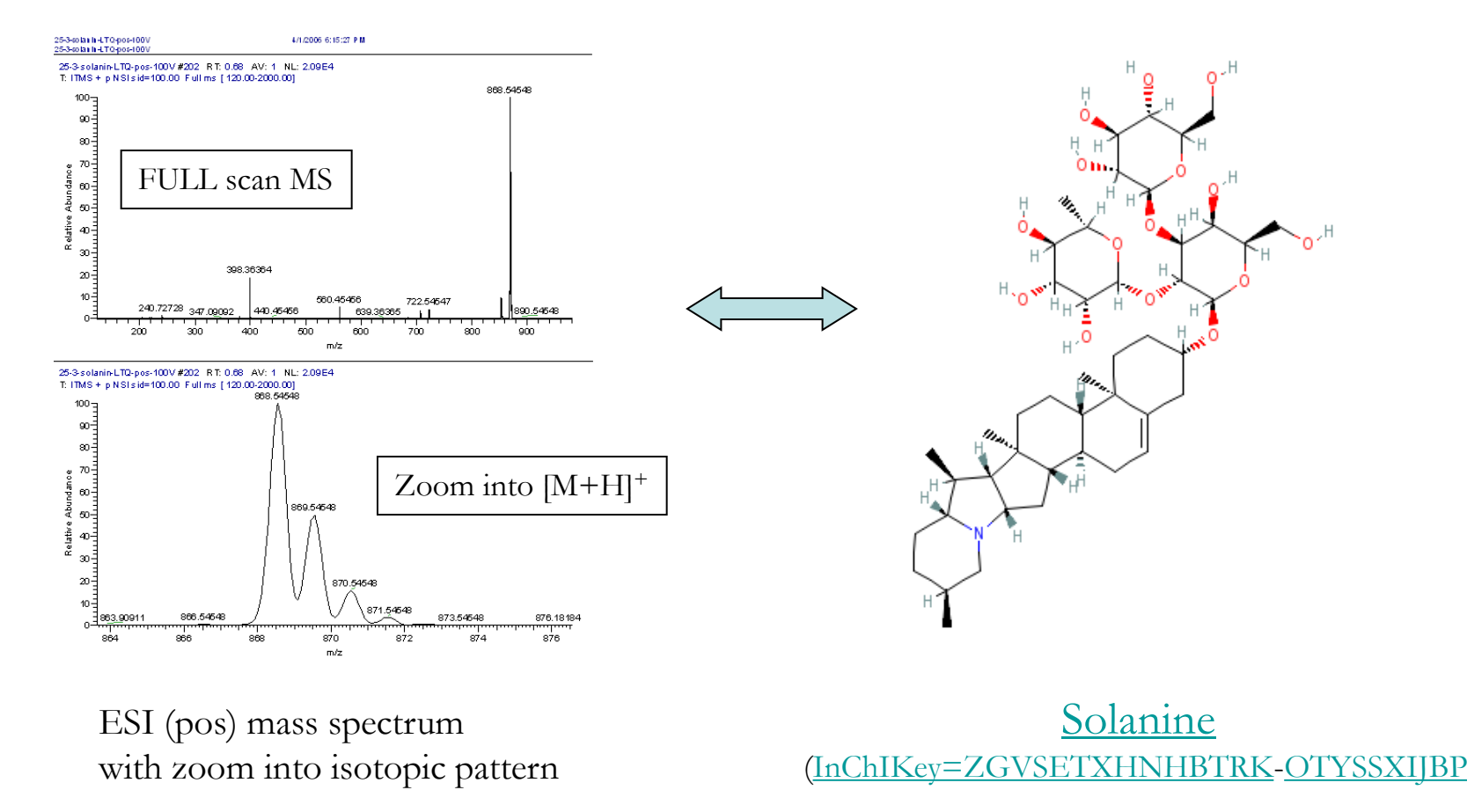

2

#### **How are mass spectra stored?**

More than 50 vendor specific formats are known. For every MS, LC-MS, GC-MS a single file format. Mostly very complex data streams (formats). Tower of Babel – Source: Brueghel/WIKI

For simple electron impact (EI) spectra m/z and intensity list sufficient

#### **Example MSP Files**

Name: Cocaine Formula: C17H21NO4 MW: 303 CAS#: 50-36-2; EPA#: 113834 DB#: 32675 Num Peaks: 87 14 8; 15 15; 27 18; 28 15; 29 15; 30 11; 32 19; 39 32; 40 12; 41 68; 42 234; 43 16; 44 41; 45 10; 50 30; 51 121; 52 12; 53 41; 54 27; 55 78; 56 36; 57 43; 58 12; 59 50; 65 29; 66 15; 67 58; 68 63; 69 17; 70 30; 71 9; 74 6; 75 8; 77 355; 78 39; 79 40; 80 36; 81 125; 82 999; 83 367; 84 36; 91 47; 92 11; 93 51; 94 366; 95 50; 96 249; 97 111; 98 10; 100 11; 105 296; 106 30; 107 18; 108 54; 109 12; 110 18; 114 4; 118 9; 119 36; 120 22; 121 10; 122 88; 123 15; 124 11; 135 6; 138 7; 140 10; 150 27; 151 4; 152 38; 153 7; 154 14; 155 23; 166 32; 179 4; 180 19; 181 59; 182 716; 183 83; 184 8; 198 95; 199 12; 272 69; 273 14; 303 172; 304 37; 305 5;

**Metadata like CAS, MW, Formula**

**m/z - intensity pairs**

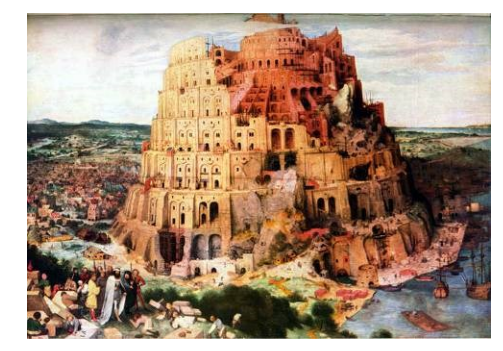

For complex MS/MS data, accurate masses, ionization voltage and instrument method needed

#### **Example Thermo Finnigan RAW file:**

data\_dependent\_02 #1 RT: 0.0082

Total Ion Current: 2268344.00 Scan Low Mass: 150.00 Scan High Mass:  $1000.00$ Scan Start Time (min): 1.01 Scan Number: 33 Base Peak Intensity: 100761.00 Base Peak Mass: 180.95 Scan Mode: + c Full ms [150.00-1000.00]

#### Instrument Data:

![](_page_2_Picture_231.jpeg)

#### **Inter-conversions of mass spectra**

Issue: Its an extreme hassle, data may get lost, may require license Solution: Open exchange formats (JCAMP, netCDF, mzXML) Problem: how to convert complex mass spectral MS experiments?

| ×<br><b>Be</b> File Converter |                                        |                        |                                     |       |      |                          |        |
|-------------------------------|----------------------------------------|------------------------|-------------------------------------|-------|------|--------------------------|--------|
|                               | Conversion source<br>Source data type: | Xcalibur Files (*.raw) | $\overline{\phantom{a}}$<br>Folder: |       |      | $\overline{\phantom{a}}$ | Browse |
|                               | File Name                              |                        | Type                                | Size  | Date |                          |        |
|                               |                                        |                        |                                     |       |      |                          |        |
|                               |                                        |                        |                                     |       |      |                          |        |
|                               |                                        |                        |                                     |       |      |                          |        |
|                               |                                        |                        |                                     |       |      |                          |        |
|                               |                                        |                        |                                     |       |      |                          |        |
|                               | SelectAll                              | Clear Selection        | Add Job(s)                          |       |      |                          |        |
|                               | Conversion destination                 |                        |                                     |       |      |                          |        |
|                               | Destination data type:                 | ICIS Files (*.dat)     | $\blacktriangledown$<br>Folder:     |       |      | $\blacktriangledown$     | Browse |
|                               | Jobs<br>Status                         |                        |                                     |       |      |                          |        |
|                               |                                        |                        |                                     |       |      |                          |        |
|                               |                                        |                        |                                     |       |      |                          |        |
|                               |                                        |                        |                                     |       |      |                          |        |
|                               |                                        |                        |                                     |       |      |                          |        |
|                               | $\blacktriangleleft$                   | m.                     |                                     |       |      |                          | $\geq$ |
|                               |                                        |                        |                                     |       |      |                          |        |
|                               | Bemove Job(s)                          |                        |                                     |       |      |                          |        |
|                               |                                        |                        | Convert                             | Close |      | Help                     |        |

![](_page_3_Picture_4.jpeg)

See helper applications [MassTransit](http://www.palisade-ms.com/masstransit.htm) See helper applications [ms-utils.org](http://www.ms-utils.org/wiki/pmwiki.php/Main/SoftwareList) See helper applications **[Lib2NIST](http://www.google.com/search?hl=en&q=Lib2NIST&btnG=Search)** 

#### **ProteoWizard for almost all vendor software**

![](_page_4_Picture_17.jpeg)

Input vendors supported: ABI, Agilent, Bruker, Thermo, Waters Output formats supported: mzML, mzXML, MGF (MS/MS), ASCII

## **Mass Spectra – Importance of Metadata**

(nist\_msms) Roxithromycin 150 220 290 360 430 500 570 640 710 780 850 0 50 100 158 552 679  $O_{\mathcal{O}}$ HO O HO N HO O OH O O O N OH O O O Name: Roxithromycin Formula: C41H76N2O15 MW: 836 CAS#: 80214-83-1 NIST#: 1005429 ID#: 2064 DB: nist\_msms Other DBs: None Comment: Draisci R. J CHROMATOGR A 926 (1) 97-104 2001 Instrument type QqQ/triple quadrupole Spectrum type ms2 Compound type M Precursor type [M+H]+ Precursor m/z 837.53 Collision energy 25 eV Instrument PE Sciex API III Plus Ionization ESI Ion mode P Collision gas Ar Pressure gas target thickness 3.00x10+15 atoms/cm2 5 largest peaks: 679 999 | 158 380 | 837 180 | 552 90 | 558 70 | 5 m/z Values and Intensities: 158 380 | 552 90 | 558 70 | 679 999 | 837 180 | Synonyms:

no synonyms.

Different MS techniques deliver different mass spectra Information must be captured (best via XML)

837

# **Open Exchange formats for mass spectra**

Why? You're in a successful lab using multiple vendor mass spectrometers. Why? You want to share and receive mass spectra from colleagues. Why? Future grants will require depositing of mass spectra in repositories.

#### **Common exchange formats for GC-MS**

- **[JCAMP](http://www.jcamp-dx.org/)-DX** format for mass spectrometry
- [netCDF](http://en.wikipedia.org/wiki/NetCDF) format for hyphenated data (LC-MS, GC-MS)
- NIST MSP and MassBank record format (GC-MS)

#### **Common exchange formats for LC-MS/MS**

- mzML for LC-MS/MS
- mzXML for (LC-MS and MS/MS)
- [MassBank](http://www.massbank.jp/manuals/MassBankRecord_en.pdf) record format well defined

 $\rightarrow$  Ask vendors for multiple export options, proprietary formats are no good Format converters are only temporary solutions

#### **mzXML format for LC-MS/MS data**

![](_page_7_Figure_1.jpeg)

instruments from a single source.

Picture Source: Seattle Proteome Center (SPC) NHLBI Proteomics Center at the Institute for Systems Biology [http://www.proteomecenter.org](http://www.proteomecenter.org/)

#### **How does mzXML look like?**

#### **<?xml version="1.0" encoding="ISO-8859-1"?> <msRun** xmlns="http://sashimi.sourceforge.net/schema/" xmlns:xsi="http://www.w3.org/2001/XMLSchema-instance" xsi:schemaLocation="http://sashimi.sourceforge.net/schema/ http://sashimi.sourceforge.net/schema/MsXML.xsd" scanCount="4140" startTime="PT120.030000S" endTime="PT5880.790000S"> <parentFile fileName="raft0020.mzXML" fileType="RAWData" fileSha1="da39a3ee5e6b4b0d3255bfef95601890afd80709"/> <instrument manufacturer="ThermoFinnigan" model="LCQ Classic" ionisation="ESI" msType="Ion Trap"> <software type="acquisition" name="ICIS" version="8.4"/>  **</instrument> <dataProcessing>** <software type="conversion" name="dat2xml" version="0.1"/>  **</dataProcessing> <scan num="1"** msLevel="1" peaksCount="959" retentionTime="PT120.030000S" startMz="400.0000" endMz="1400.0000" lowMz="400.3742" highMz="1399.3711" basePeakMz="534.2230" basePeakIntensity="913904.0000" totIonCurrent="31883915.0000"> <peaks compressed data

precision="32">Q8gv5kaBhgBDyLU0RpCAAEPJNhBGPfgAQ8m6CEcGnQBDyhmYP4AAAEPK p9RGM/QAQ8sQIEXgEABDy2RGRgC8AEPL67pGs04AQ8xrDkW/EABDzLrgRw8kAEPNDf5GA cgAQ82t2kaDSgBDzjg8RWwyABErVXqRn/oAESteQhHMewARK2RED+AAABErbF0R0AdAEStz QhHBX4ARK3lZEca2QBErgrWRmooAESuIAA/gAAARK5apEcuAABErnnURijkAESuk+BGzO4A RK7Bykc2RgBEruvgRo+0AA==</peaks>

 **</scan> <scan num="2"**

#### **General Structure of XML data**

**<?xml version="1.0" encoding="ISO-8859-1"?> <msRun ..> <instrument> … </instrument> <dataProcessing> … </dataProcessing> <scan num="1"> … </scan> <scan num="2"> … </scan> <index name="scan"> <offset id="1">849</offset> <offset id="2">11405</offset> <offset id="3">12072</offset> <offset id="4">20708</offset>**

**… </index> </msRun>**

#### **MGF – Mascot Generic Format for MS/MS**

![](_page_9_Figure_1.jpeg)

Most common format for MS/MS search, can hold 10000s of spectra Files can be large (with noise)  $\rightarrow$  slow search performance For MS/MS search export only 100 most abundant MS/MS peaks

#### **Mass spectral data handling ACD/SpecManager**

![](_page_10_Figure_1.jpeg)

- Can handle multiple formats
- Can do spectral annotations
- Can store spectra in database

See also [HighChem MassFrontier](http://www.highchem.com/) See also [NIST MS Search](http://chemdata.nist.gov/mass-spc/Srch_v1.7/index.html)

#### **MS data handling - Thermo XCalibur example**

![](_page_11_Figure_1.jpeg)

# **BioClipse showing JCAMP file**

![](_page_12_Figure_1.jpeg)

#### **Organic Chemistry Reminder**

![](_page_13_Figure_1.jpeg)

#### **Where are structures stored? (same for spectra)**

A) In databases – for millions of structures

![](_page_14_Figure_2.jpeg)

B) In structure files (text files) – for few structures

![](_page_14_Figure_4.jpeg)

#### **How are structures stored?**

…here cometh the (true) tower of Babel again …more than 100 different file formats in use

![](_page_15_Picture_2.jpeg)

Tower of Babel – Source: Brueghel/WIKI

Structure formats can store 1D, 2D and 3D coordinate information and metadata

![](_page_15_Figure_5.jpeg)

# **Chemical Structure Handling**

![](_page_16_Figure_1.jpeg)

Most common structure formats you need to know:

[SMILES/](http://en.wikipedia.org/wiki/Simplified_molecular_input_line_entry_specification)SMARTS - **S**implified **M**olecular **I**nput **L**ine **E**ntry **S**pecification [SDF](http://en.wikipedia.org/wiki/MDL_Molfile)/MOL - **S**tructure **D**ata **F**ile [InChI](http://en.wikipedia.org/wiki/International_Chemical_Identifier)/InChIkey - IUPAC **In**ternational **Ch**emical **I**dentifier

- [PDB](http://en.wikipedia.org/wiki/Protein_Data_Bank) **P**rotein **D**ata **B**ank
- [CML](http://en.wikipedia.org/wiki/Chemical_Markup_Language) **C**hemical **M**arkup **L**anguage

#### **Some problems:**

- Data format needs to be based on Open Standard (problem with SMILES, ok with CML)
- Stereo and aromatic bond information needs to be saved (ok with SDF)
- Format needs to be small in space for millions of compounds (ok with SMILES)
- SMILES notation needs to be unique (problem with SMILES)
- Structure representation should be portable and based on Open Standard (ok with CML)

#### **Chemical Structure Identifiers**

Structure Identifiers are needed for uniquely identifying structures Important for searching chemical structures in text and databases

Structure Name – IUPAC name or common name

CAS RN – Chemical Abstracts identifier

PubChem ID – PubChem Compound ID

InChIKey – Short representation of InChI

[InChI](http://wwmm.ch.cam.ac.uk/inchifaq/) – IUPAC **In**ternational **Ch**emical **I**dentifier

![](_page_17_Picture_7.jpeg)

**1,3,7-trimethylpurine-2,6-dione**

**[58-08-2](http://www.ncbi.nlm.nih.gov/entrez/query.fcgi?CMD=search&DB=pcsubstance&term=%2258%2d08%2d2%22%5BSynonym%5D%202519%5Bcid%5D)**

**CID: [2519](http://www.ncbi.nlm.nih.gov/entrez/query.fcgi?CMD=search&DB=pccompound&term=2519)**

**InChiKey=[RYYVLZVUVIJVGH](http://www.google.com/search?q=RYYVLZVUVIJVGH)[-UHFFFAOYAW](http://www.google.com/search?q=RYYVLZVUVIJVGH-UHFFFAOYAW)**

**[InChI=1/C8H10N4O2/c1-10-4-9-6-](http://www.ncbi.nlm.nih.gov/entrez/query.fcgi?CMD=search&DB=pccompound&term=%22InChI=1/C8H10N4O2/c1-10-4-9-6-5%2810%297%2813%2912%283%298%2814%2911%286%292/h4H,1-3H3%22%5BInChI%5D) [5\(10\)7\(13\)12\(3\)8\(14\)11\(6\)2/h4H,1-3H3](http://www.ncbi.nlm.nih.gov/entrez/query.fcgi?CMD=search&DB=pccompound&term=%22InChI=1/C8H10N4O2/c1-10-4-9-6-5%2810%297%2813%2912%283%298%2814%2911%286%292/h4H,1-3H3%22%5BInChI%5D)**

## **SMILES structure format**

Positive: Good for storing structures in single line Fast text based search possible; human readable

Negative: Many different SMILES codes exist SMILES for same structure can be different (canonical or unique SMILES needed)

![](_page_18_Figure_3.jpeg)

![](_page_18_Figure_4.jpeg)

[InChI=1/C8H10N4O2/c1-10-4-9-6-5\(10\)7\(13\)12\(3\)8\(14\)11\(6\)2/h4H,1-3H3](InChI=1/C8H10N4O2/c1-10-4-9-6-5(10)7(13)12(3)8(14)11(6)2/h4H,1-3H3)

**All those SMILES codes represent caffeine** [c]1([n+]([CH3])[c]([c]2([c]([n+]1[CH3])[n][cH][n+]2[CH3]))[O-])[O-]  $CN1C(=O)N(C)C(=O)C(N(C)C=N2)=C12$  $Cn1cnc2n(C)c(=O)n(C)c(=O)c12$  $Cn1cnc2c1c(=O)n(C)c(=O)n2C$  $N1(C)C(=O)N(C)C2=C(C1=O)N(C)C=N2$ O=C1C2=C(N=CN2C)N(C(=O)N1C)C  $CN1C=NC2=C1C(=O)N(C)C(=O)N2C$ 

Caffeine SMILES Source [InChiI FAQ](http://wwmm.ch.cam.ac.uk/inchifaq/)

## **SDF/MOL structure format**

Positive: established standard format; good for storing structures safely can store 3D structure; can store metadata (boiling points, toxicity, mass spectra) Negative: large file size, need compression

![](_page_19_Figure_2.jpeg)

## **CML structure format**

- Positive: Open Standard format; good for storing structures safely machine readable
- Negative: huge files; redundant information; needs compression

```
<?xml version="1.0" ?>
<molecule id="m1">
  <atomArray>
  \leqatom id="a1" elementType="C"
      x2="2.6673582436560714" y2="0.30800000000000006" />
   <atom id="a2" elementType="C"
       x2="1.3336791218280362" y2="-0.46199999999999997" />
   <atom id="a3" elementType="C"
       x2="4.440892098500626E-16" y2="0.30800000000000016" />
   <atom id="a4" elementType="C"
       x2="-1.3336791218280348" y2="-0.4620000000000002" />
  \epsilon <atom id="a5" elementType="O"
       x2="-2.6673582436560705" y2="0.3079999999999997" />
  </atomArray>
  <bondArray>
  \epsilonbond atomRefs2="a1 a2" order="1" />
  \epsilonbond atomRefs2="a2 a3" order="1" />
  \lambdabond atomRefs2="a3 a4" order="1" />
  \epsilonbond atomRefs2="a4 a5" order="1" />
  </bondArray>
x2= "4.440892098500626E-10 y2= "0.508000000000000016"/><br>
x atom id="a4" elementType="C"<br>
x2="-1.3336791218280348" y2="-0.4620000000000002" /><br>
xatom id="a5" elementType="C"<br>
x2="-2.6673582436560705" y2="0.3079999999999997"
```
![](_page_20_Figure_4.jpeg)

#### **Tools for chemical structure conversion**

Example: Free [OpenBabel](http://openbabel.sourceforge.net/) – can handle around 100 formats

![](_page_21_Picture_52.jpeg)

OpenBabel is community developed ( PC,LINUX,MAC) See also [ChemAxon molconvert](http://www.chemaxon.com/marvin/help/applications/molconvert.html) 

scratch. More » Include Code Only Codebase 210,820 LOC

Effort (est.) 55 Person Years 38000 year Avg. Salary \$2,093,732

![](_page_21_Picture_7.jpeg)

## **Handling molecules on your PC – Instant-JChem**

![](_page_22_Figure_1.jpeg)

Best way to handle structures on your PC/MAC Up to one million molecules ok on slow PC

#### **The Last Page - What is important to remember**

![](_page_23_Picture_1.jpeg)

There are different exchange formats for mass spectral data  $\rightarrow$  netCDF, JCAMP, mzXML

Metadata must be stored together with mass spectra Mass spectra should be published in machine readable format (not on paper) Open Data formats for mass spectral data (in XML) are important

There are different exchange formats for chemical structures → SMILES, SDF, MOL, PDB, InChIKey, PDB, CML

→ Databases IDs and InChIKeys should be submitted with each profiling report.